# **Oracle® Enterprise Manager**

**Configuration Change Console Release Notes** 

10g Release 5 (10.2.0.5)

#### E15314-01

June 2009

Oracle Enterprise Manager Configuration Change Console enhances the capabilities offered by the Configuration Management Pack mainly in the following functional areas:

- Real-time change detection and control
- Reconciliation of changes with Change Management Systems
- Policy frameworks for compliance assessment
- Out-of-box reports for compliance review

These Release Notes identify differences between the Oracle Enterprise Manager Configuration Change Console released as part of the Oracle Enterprise Manager 10g Configuration Management Pack Release 5 product and documented product functionality.

To check for updates to this document and view other Oracle documentation, see the Documentation section on the Oracle Technology Network (OTN) Web site:

http://www.oracle.com/technology/documentation/

This document contains the following sections:

- Known Issues
- Documentation Accessibility

## 1 Known Issues

This section lists the known issues pertaining to this release.

# 1.1 User May Receive Warning About SSL Certificates Between Servers and Agents

The *Configuration Change Console Installation Guide* specifies that you must provide the host and port numbers of all the messaging servers when connecting an agent to a clustered environment. Functionally, this will operate normally. However, warning messages will appear in the log file indicating that the certificates between the agent and non-messaging servers are not trusted.

To suppress these warnings, set the server URL, as documented in the Installatoin Guide, to include all cluster elements when installing an agent.

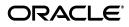

# **1.2 Suggested Agent Reconfiguration Described In Documentation Is** No Longer Correct

Section 13.1 of the *Configuration Change Console Installation Guide*, "Reconnecting the Agent", recommends reconfiguring the agent manually by pointing to the new Configuration Change Console environment. This reconfiguration procedure will not work as the certificate information is already assigned to the agent.

To redirect the agent to a new Configuration Change Console environment, always uninstall and re-install the agent.

## **1.3 Documentation Does Not Explain Clearly How Unprocessed Agent Messages Are Handled**

The Configuration Change Console documentation does not adequately explain how unprocessed agent messages are handled.

The agent sends messages of collected data to the server using JMS. If there is a failure in storing the message in the database, it will retry up to 10 times. If it still is not able to store the data in the database, the JMS message is put into a JMS queue called DLQ (Dead Letter Queue). This queue can be managed either through the Weblogic admin console or by using any third party JMS tool to manage this queue.

# 2 Documentation Accessibility

Our goal is to make Oracle products, services, and supporting documentation accessible, with good usability, to the disabled community. To that end, our documentation includes features that make information available to users of assistive technology. This documentation is available in HTML format, and contains markup to facilitate access by the disabled community. Accessibility standards will continue to evolve over time, and Oracle is actively engaged with other market-leading technology vendors to address technical obstacles so that our documentation can be accessible to all of our customers. For more information, visit the Oracle Accessibility Program Web site at

http://www.oracle.com/accessibility/

#### Accessibility of Code Examples in Documentation

Screen readers may not always correctly read the code examples in this document. The conventions for writing code require that closing braces should appear on an otherwise empty line; however, some screen readers may not always read a line of text that consists solely of a bracket or brace.

### Accessibility of Links to External Web Sites in Documentation

This documentation may contain links to Web sites of other companies or organizations that Oracle does not own or control. Oracle neither evaluates nor makes any representations regarding the accessibility of these Web sites.

### **TTY Access to Oracle Support Services**

To reach Oracle Support Services, use a telecommunications relay service (TRS) to call Oracle Support at 1.800.223.1711.

Oracle Enterprise Manager Grid Control Release Notes, 10g Release 5 (10.2.0.5) Configuration Change Console E15314-01

Copyright © 2009, Oracle and/or its affiliates. All rights reserved.

This software and related documentation are provided under a license agreement containing restrictions on use and disclosure and are protected by intellectual property laws. Except as expressly permitted in your license agreement or allowed by law, you may not use, copy, reproduce, translate, broadcast, modify, license, transmit, distribute, exhibit, perform, publish, or display any part, in any form, or by any means. Reverse engineering, disassembly, or decompilation of this software, unless required by law for interoperability, is prohibited.

The information contained herein is subject to change without notice and is not warranted to be error-free. If you find any errors, please report them to us in writing.

If this software or related documentation is delivered to the U.S. Government or anyone licensing it on behalf of the U.S. Government, the following notice is applicable:

U.S. GOVERNMENT RIGHTS Programs, software, databases, and related documentation and technical data delivered to U.S. Government customers are "commercial computer software" or "commercial technical data" pursuant to the applicable Federal Acquisition Regulation and agency-specific supplemental regulations. As such, the use, duplication, disclosure, modification, and adaptation shall be subject to the restrictions and license terms set forth in the applicable Government contract, and, to the extent applicable by the terms of the Government contract, the additional rights set forth in FAR 52.227-19, Commercial Computer Software License (December 2007). Oracle USA, Inc., 500 Oracle Parkway, Redwood City, CA 94065.

This software is developed for general use in a variety of information management applications. It is not developed or intended for use in any inherently dangerous applications, including applications which may create a risk of personal injury. If you use this software in dangerous applications, then you shall be responsible to take all appropriate fail-safe, backup, redundancy, and other measures to ensure the safe use of this software. Oracle Corporation and its affiliates disclaim any liability for any damages caused by use of this software in dangerous applications.

Oracle is a registered trademark of Oracle Corporation and/or its affiliates. Other names may be trademarks of their respective owners.

This software and documentation may provide access to or information on content, products, and services from third parties. Oracle Corporation and its affiliates are not responsible for and expressly disclaim all warranties of any kind with respect to third-party content, products, and services. Oracle Corporation and its affiliates will not be responsible for any loss, costs, or damages incurred due to your access to or use of third-party content, products, or services.